# **Normaliser un fichier audio mp3**

- Objet : Normalisation de fichier mp3
- Niveau requis : [débutant,](http://debian-facile.org/tag:debutant?do=showtag&tag=d%C3%A9butant) [avisé](http://debian-facile.org/tag:avise?do=showtag&tag=avis%C3%A9)
- Commentaires : Normalisation de piste audio en ligne de commande et GUI
- Débutant, à savoir : [Utiliser GNU/Linux en ligne de commande, tout commence là !.](http://debian-facile.org/doc:systeme:commandes:le_debianiste_qui_papillonne)  $\ddot{\mathbf{\Theta}}$
- Suivi : [obsolète](http://debian-facile.org/tag:obsolete?do=showtag&tag=obsol%C3%A8te)

**Pour choisir, voir les autres Tags possibles dans [l'Atelier.](http://debian-facile.org/atelier:atelier#tags)** 

- $\circ$  Création par **K**awer 15/08/2015
- ∘ Testé par <…> le <…> <mark>⊘Fix Me!</mark>
- Commentaires sur le forum : [Liens vers le forum concernant ce tuto](https://debian-facile.org/viewtopic.php?pid=133791#p133791)  $1$

### **Nota :**

Contributeurs, les **PEIX Me!** sont là pour vous aider, supprimez-les une fois le problème corrigé ou le champ rempli !

mp3gain n'est plsu dans les dépôts Jessie

# **Introduction**

mp3gain est un equalizer audio, il peut être utilisé en ligne de commande ou via une interface graphique

# **Installation**

**Installation pour une utilisation en ligne de commande**

apt-get update && apt-get install mp3gain

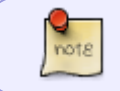

mp3gain n'est pas disponible dans les dépots jessie, il faudra l'installer manuellement et ou en faisant du pinning, voir Les fichiers apt preferences

### **Installation pour une utilisation via GUI QT**

apt-get update && apt-get install mp3gain easymp3gain-qt

#### **Installation pour une utilisation via GUI GTK**

apt-get update && apt-get install mp3gain easymp3gain-gtk

### **Utilisation**

#### **Utilisation en ligne de commande**

Par défaut l'égalisation sera à 89.0 db.

cd repertoire\_musique

mp3gain -a -k \*mp3

[1\)](#page--1-0)

N'hésitez pas à y faire part de vos remarques, succès, améliorations ou échecs !

From: <http://debian-facile.org/> - **Documentation - Wiki**

Permanent link: **<http://debian-facile.org/atelier:chantier:mp3gain-equalizer-audio>**

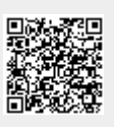

Last update: **03/11/2016 16:16**